# **NAUTILUS Navigator: Búsqueda Interactiva de Soluciones en Optimización Multiobjetivo sin Trade-offs**

Ana B. Ruiz<sup>a,</sup>\*, Francisco Ruiz<sup>a</sup>, Kaisa Miettinen<sup>b</sup>, Laura Delgado-Antequera<sup>a</sup> y Vesa Ojalehto<sup>b</sup>

<sup>a</sup>Dpto. Economía Aplicada (Matemáticas), Universidad de Málaga *<sup>b</sup>*Faculty of Information Technology, Universidad de Jyvaskyla, Finlandia

**XII Reunión del Grupo Español de Decisión Multicriterio Valencia, 6 de Julio de 2018**

 $\mathbf{z}^0$ 0  $=$ **z**<sup>n</sup> nad

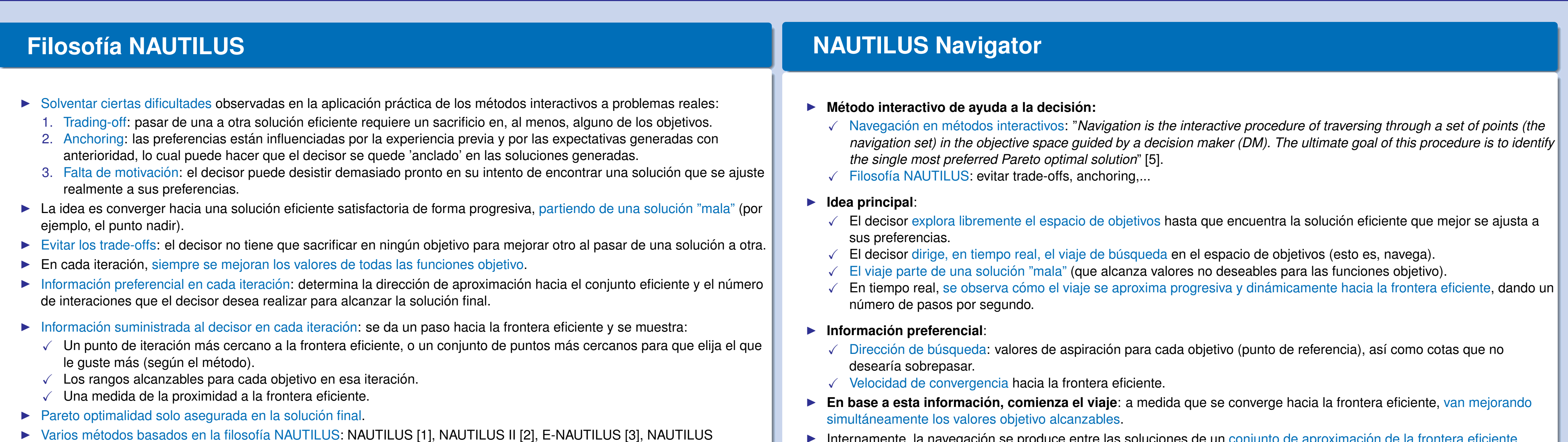

- Internamente, la navegación se produce entre las soluciones de un conjunto de aproximación de la frontera eficiente generado con anterioridad a través de algún método a posteriori (por ejemplo, un algoritmo evolutivo).
	- Pareto optimalidad: se converge a una solución del conjunto de aproximación y, si se desea, se puede asegurar la eficiencia de la solución obtenida proyectándola sobre la frontera eficiente.
	- Adecuado para problemas de optimización multiobjetivo costosos computacionalmente.
	- **Código abierto de NAUTILUS Navigator**: <https://desdeo.it.jyu.fi>.
	- $\blacktriangleright$  Interfaz gráfica de NAUTILUS Navigator:

Framework [4].

**Z=***f***(S)**

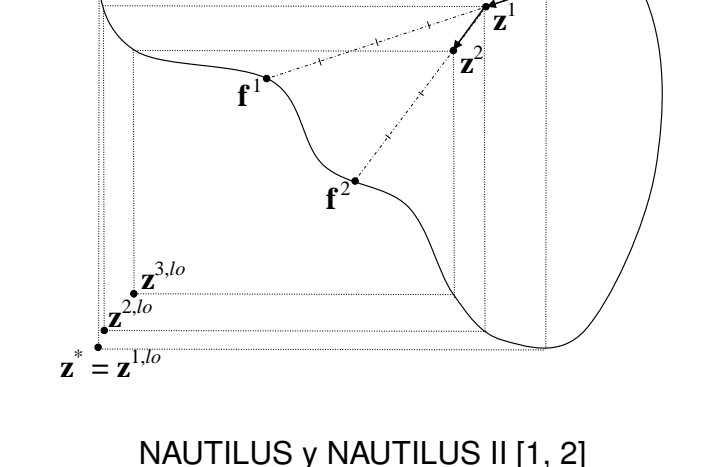

**Z=***f***(S)**

0

nad

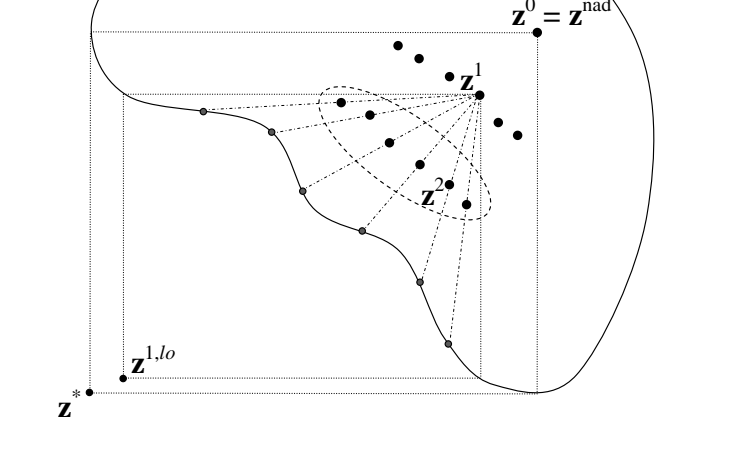

E-NAUTILUS [3]

- Permite iteractuar fácilmente con el decisor.
- El decisor recibe información sobre el tipo de soluciones eficientes a las que se dirige la búsqueda en base a las preferencias actuales.
- √ Visualización de la variación de los rangos de valores alcanzables para las funciones objetivo, que van reduciéndose dinámicamente a medida que nos acercamos a la frontera eficiente.
- $\sqrt{\phantom{a}}$  Además, se muestra una medida sobre la proximidad de la frontera eficiente.
- El decisor puede modificar sus preferencias (dirección y velocidad) para adaptar la búsqueda progresivamente.
- $\sqrt{\ }$  Se puede viajar hacia atrás para explorar soluciones anteriores que ya no son alcanzables.
- V Video: <https://desdeo.it.jyu.fi/nautilus-navigator>.

- Inputs: Una aproximación de la frontera eficiente, P, y estimaciones del nadir y del ideal, z<sup>nad</sup> y z<sup>\*</sup>.
- **Output:** Solución de *P* más satisfactoria,  $\mathbf{z}_{pref}$ .
- 1. Inicialización. Se fija el punto de iteración inicial z<sup>0</sup> = z<sup>nad</sup>, las cotas del rango de valores alcanzables para cada objetivo f<sup>0,up</sup> = z<sup>nad</sup> y f<sup>0,lo</sup> = z\* y el conjunto inicial de soluciones alcanzables *P*<sup>0</sup> = aproximación hacia la frontera eficiente  $d^0=0$ , se inicializa el contador de pasos  $h=1$  y el número de pasos restantes  $r$ s $^1=$  100.
- 2. Preferencias iniciales. El decisor suministra un valor deseable para cada función objetivo, con los que se iniciliza el punto de referencia q<sup>1</sup>. Además, indica la velocidad de convergencia hacia el conjunto eficiente s
	- 3. Navegación. Se ejecutan s<sup>h</sup> pasos por segundo hacia la frontera eficiente, hasta que el decisor detiene el viaje y proporciona nuevas preferencias, o hasta que se llega a una única solución de P. En cada paso *h*:

Se deja que el viaje continúe hacia la frontera eficiente y se observa cómo se **alcanza una solucion final en base a las preferencias iniciales. ´**

- [1] K. Miettinen, P. Eskelinen, F. Ruiz, M. Luque (2010) NAUTILUS method: An interactive technique in multiobjective optimization based on the nadir point, European Journal of Operational Research, 206(2), 426-434.
- [2] K. Miettinen, D. Podkopaev, F. Ruiz, M. Luque (2015) *A new preference handling technique for interactive multiobjective optimization without trading-off. Journal Global Optimization, 63(4), 633-652.*
- [3] A.B. Ruiz, K. Sindhya, K. Miettinen, F. Ruiz, M. Luque (2015) E-NAUTILUS: A decision support system for complex multiobjective optimization problems based on the NAUTILUS method. European Journal of Operational Researc
- **[4]** K. Miettinen, F. Ruiz (2016) *NAUTILUS framework: towards trade-off-free interaction in multiobjective optimization*. Journal of Business Economics, 86(1), 5-21.
- **[5]** R. Allmendinger, M. Ehrgott, X. Gandibleux, M. J. Geiger, K. Klamroth, M. Luque (2017) *Navigation in multiobjective optimization methods*. Journal of Multi-Criteria Decision Analysis, 24, 57-70.

## **Algoritmo Interno**

**3.a** Si *h* = 1 o si el decisor ha proporcionado un nuevo punto de referencia **q** *h* , calculamos **x** *<sup>h</sup>* como la solucion´ optima del problema: ´

$$
\min_{\mathbf{x}\in P^{h-1}}\max_{i=1,\dots,k}\left\{\frac{f_i(\mathbf{x})-q_i^h}{z_i^{\text{nad}}-z_i^{\star\star}}\right\}+\rho\sum_{i=1}^k\frac{f_i(\mathbf{x})-q_i^h}{z_i^{\text{nad}}-z_i^{\star\star}},
$$

En otro caso,  $\mathbf{q}^h = \mathbf{q}^{h-1}$  y  $\mathbf{x}^h = \mathbf{x}^{h-1}$ . Determinamos  $\mathbf{f}^h = \mathbf{f}(\mathbf{x}^h)$ .

**3.b** Nuevo punto de iteración:  $\mathbf{z}^h = \frac{rs^h - 1}{rs^h} \mathbf{z}^{h-1} + \frac{1}{rs^h}$  $\frac{1}{rs^h}$ **f**<sup>*h*</sup>.

**3.c** Cotas f<sup>h,lo</sup> y f<sup>h,up</sup> del rango de valores alcanzables para cada objetivo desde **z**<sup>h</sup>: se obtienen las soluciones óptimas de los problemas (Ph  $\mathcal{L}_r^{h}$ ), para cada  $r=1,\ldots,k$  (siendo  $k$  el número de funciones objetivo):

$$
(P_r^h) \left\{\begin{array}{ll}\text{min/max} & f_r(\mathbf{x})\\ \text{subject to} & f_j(\mathbf{x}) \leq z_j^h, \ j = 1, \ldots, k, j \neq r, \\ & \mathbf{x} \in P^{h-1}, \end{array}\right.
$$

Fijar  $f^{h,lo} = (f_1^{h,lo})$ 1 , . . . , *f h*,*lo k* ) *<sup>T</sup>* y **f** *<sup>h</sup>*,*up* = (*f h*,*up* 1 , . . . , *f h*,*up*  $(k^{h,up}_{k})^{T}$ , donde  $f^{h,lo}_{r}$  y  $f^{h,up}_{r}$  son los valores de las funciones objetivo en las soluciones óptimas de las formulaciones *min* y *max*, respectivamente, para cada  $r=1,\ldots,k.$ **3.d** Nivel de aproximación hacia la frontera eficiente:  $p^h = \frac{\|\mathbf{z}^h - \mathbf{z}^{\text{nad}}\|_2}{\|\mathbf{f}^h - \mathbf{z}^{\text{nad}}\|_2}$  $\frac{||\mathbf{z}^{\cdot \cdot} - \mathbf{z}^{\cdot \cdot \cdot}||_2}{||\mathbf{f}^{\prime \prime} - \mathbf{z}^{\text{nad}}||_2} \times 100.$ 

**3.e** Subconjunto  $P^h$  de soluciones alcanzables desde  $\mathbf{z}^h$ :  $P^h = \{\mathbf{x} \in P^{h-1} : f_i^{h,lo} \leq f_i(\mathbf{x}) \leq f_i^{h,up}\}$  $\forall i = 1, \ldots, k$ .

**3.f** Si  $r$ s $^h$  = 1, *stop* y la última solución **x** $^h$  y su vector objetivo **f** $^h$  constituyen la solución final **z**<sub>pref</sub>. En otro caso, actualizar *it* $^{h+1} = r$ s $^h$   $-$  1,  $h$   $= h+1$  e ir al paso **3.a**.

4. Nuevas preferencias. En caso de que, justo después del paso h, el decisor detenga el viaje y proporcione nueva información preferencial, se actualiza q<sup>h+1</sup> y/o s<sup>h+1</sup>, según la información proporcionada, antes de ejecu 5. Viajar hacia atrás. Si el decisor para el viaje porque desea regresar a algún punto de iteración anterior, se retrocede hasta dicho punto, desde donde se reinicia la navegación usando la información preferencial actual.

### **Interfaz Gráfica de NAUTILUS Navigator**

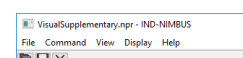

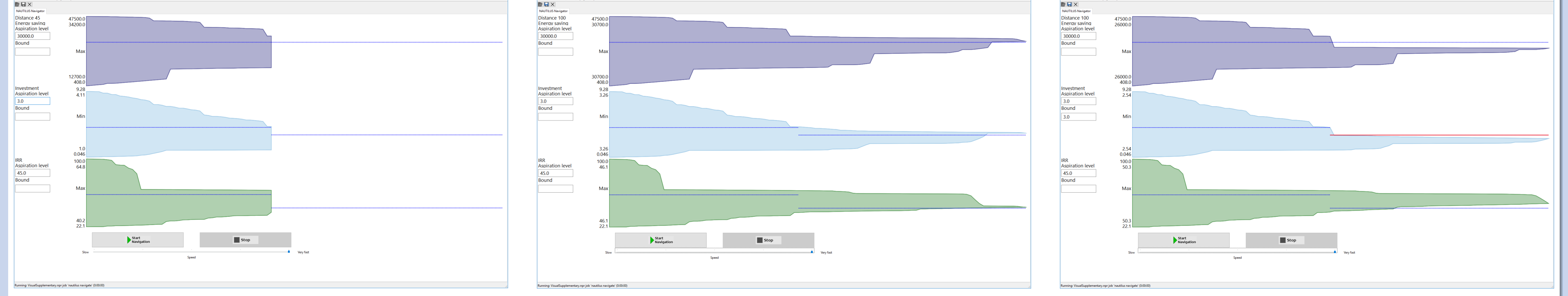

**En base a la informacion preferencial inicial, se muestran c ´ omo evolucionan ´ los rangos alcanzables de las funciones objetivo.**

**Se puede viajar hacia atras para explorar soluciones anteriores que dejaron ´ de ser alcanzables, y ademas se pueden indicar nuevas preferencias. ´**

### **Referencias**

### **Ana B. Ruiz - Universidad de M´alaga abruiz@uma.es**

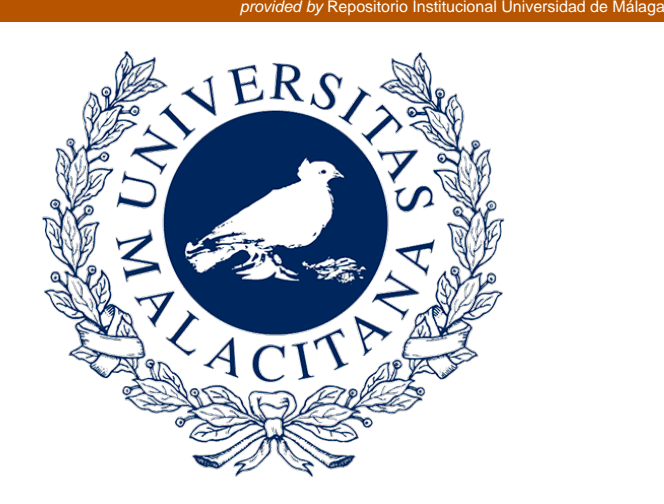

UNIVERSIDAD DE MÁLAGA